# **Computing homology generators with** chom

### **Program commands:**

The two and three-dimensional commands are chom2 and chom3 respectively. The program chom can be compiled using any dimension; no details will be provided here.

## **Preparing an input file:**

The filename in.dat is the default input file. The command line argument  $-i$  FILENAME overrides this default.

The main input is a list of bitcodes – strings of 0's and 1's separated by spaces. Each line has  $n \cdot d$  bits, where d is the dimension and n is the number of subdivisions in each coordinate direction.

The bitcodes are separated into groups of  $d$  bits which indicate which side of the bisecting line the cube falls in each dimension: a 0 indicates the lower half and a 1 the upper half. In the example below, consider the bitcode 0 0 1 1. The 0 0 corresponds to the left lower quadrant of the large cube and then 0 0 1 1 indicates the right upper quadrant of the left lower subcube. Since there are only two subdivisions in each direction, this identifies a specific highest (2) dimensional cube.

The bitcodes **must be sorted** in lexicographical order. To do this simply type the unix command: sort FILENAME > NEWFILENAME

After sorting, a three line header must be added to the beginning of the file. The first line specifies the dimension, the second line is  $n \cdot d =$  number of 0's and 1's per line, and the third line contains the total number of bitcodes of input.

For example, consider the following complex and corresponding input file:

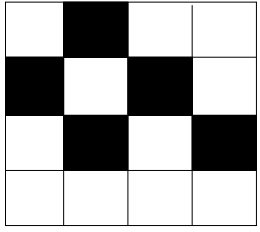

#### **Output:**

The default setting is to report only the Betti numbers to the display screen.

The command line argument to output generator information for a particular dimension is  $-q$  DIM where DIM represents the dimension. This argument can be invoked multiple times to output generator information for several dimensions from the same computation.

The filename gen.dat is the default output file.

The command line argument -  $\circ$  FILENAME overrides this default.

The generator information is output as lines in the following format:

x1 x2 ... xd y1 y2 ... yd I J D

where  $(x_1, \ldots, x_d)$  and  $(y_1, \ldots, y_d)$  are the coordinates of the diagonal of the D-cell which has incidence number  $I$  in the  $J$ th  $D$ -dimensional generator.

For example, the output of the previous example is generated by the command: chom2 -i myinputfilename -o myoutputfilename -g 1

The output is:

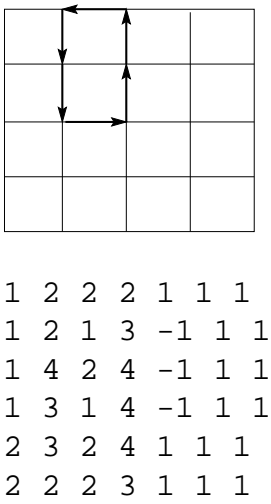

#### **Viewing 2d and 3d complexes and generators in** MATLAB**:**

The MATLAB functions imageplot2d.m and imageplot3d.m display two and threedimensional complexes in MATLAB. The commands chco2 and chco3 read the input file in.dat (this cannot be overridden currently) to generate a file co.dat. The following matlab commands then display the complex:

```
\gg load co.dat

imageplot2d(n,co)
```
where  $n$  is the number of subdivisions in each coordinate direction.

The MATLAB functions generator1d2d.m, generator1d3d.m, and generator2d3d.m display generators. For example, the following MATLAB commands display the generator in the previous example:

```

load gen.dat

generator1d2d(n,gen)
```
where  $n$  is the number of subdivisions in each coordinate direction. Note that "gen" can be replaced by other filenames. The data file should only contain data from generators of the same dimension.